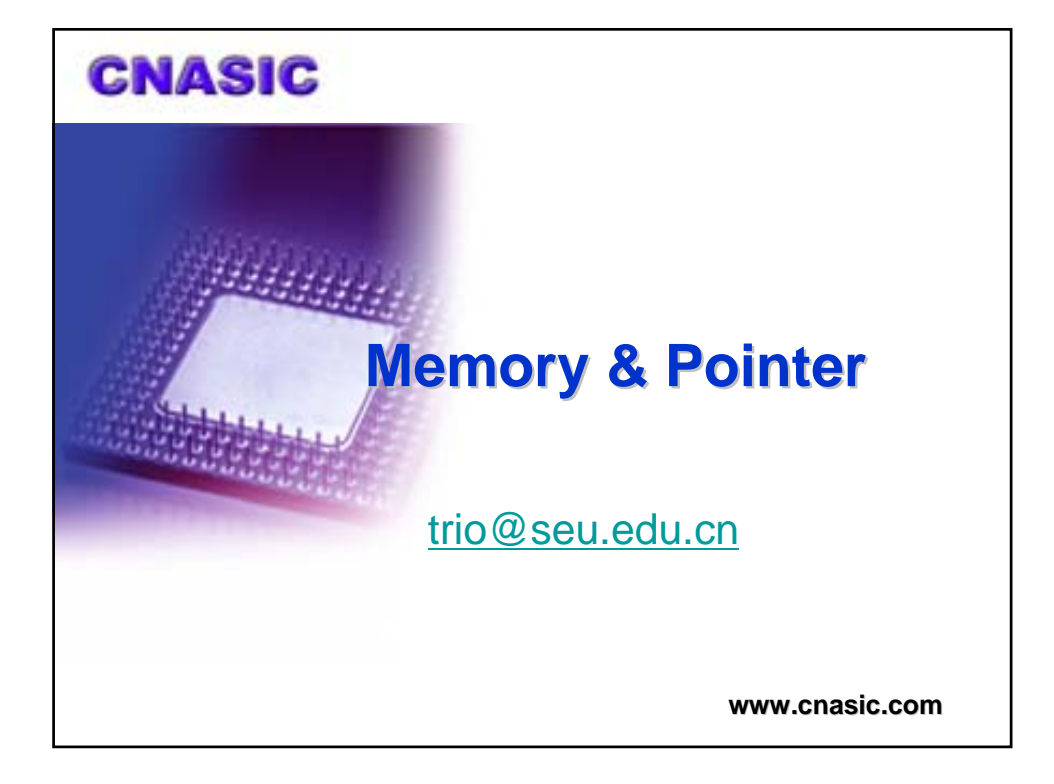

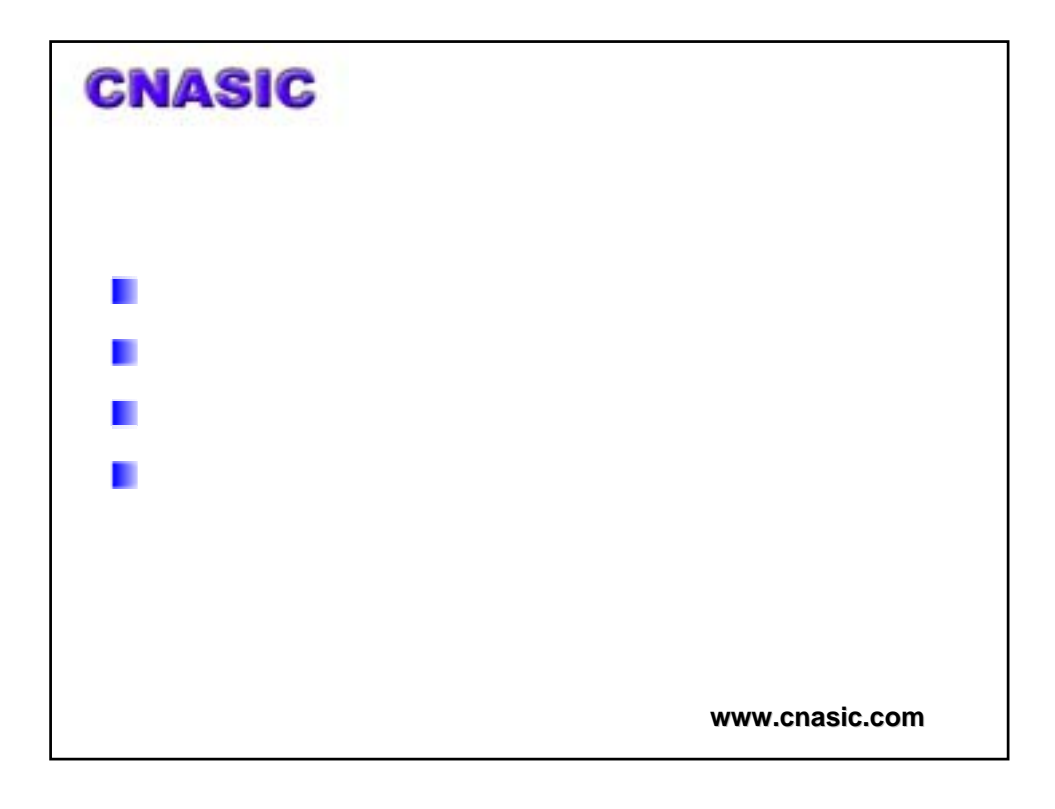

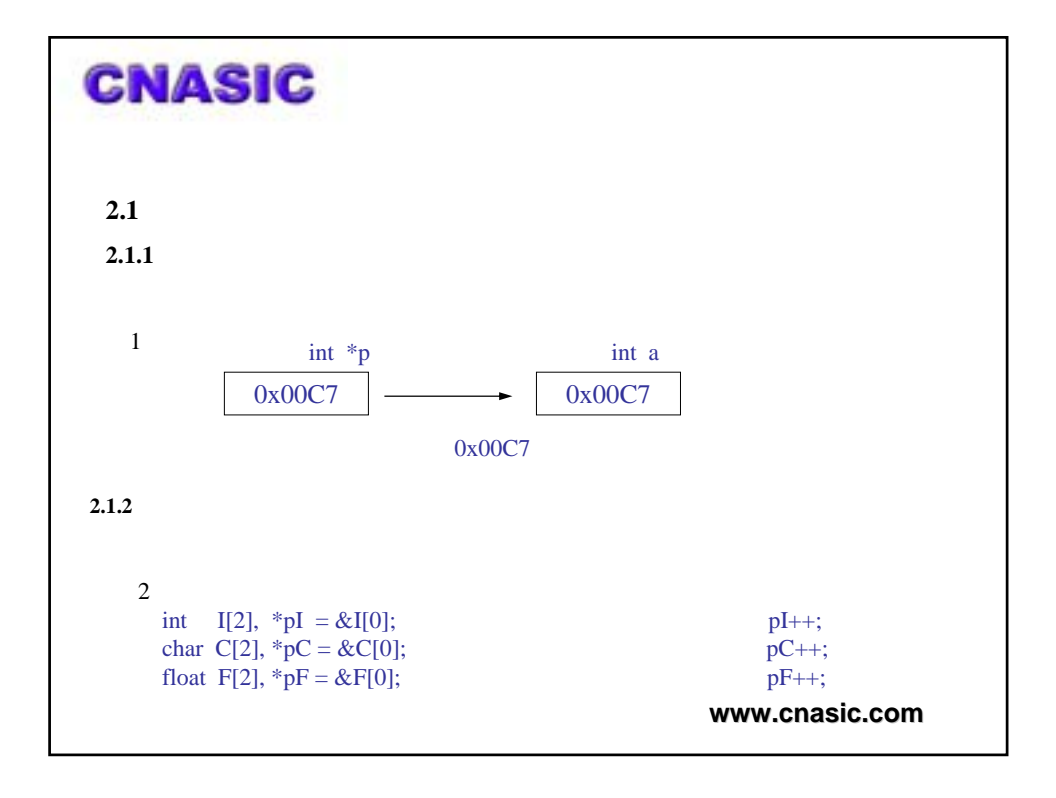

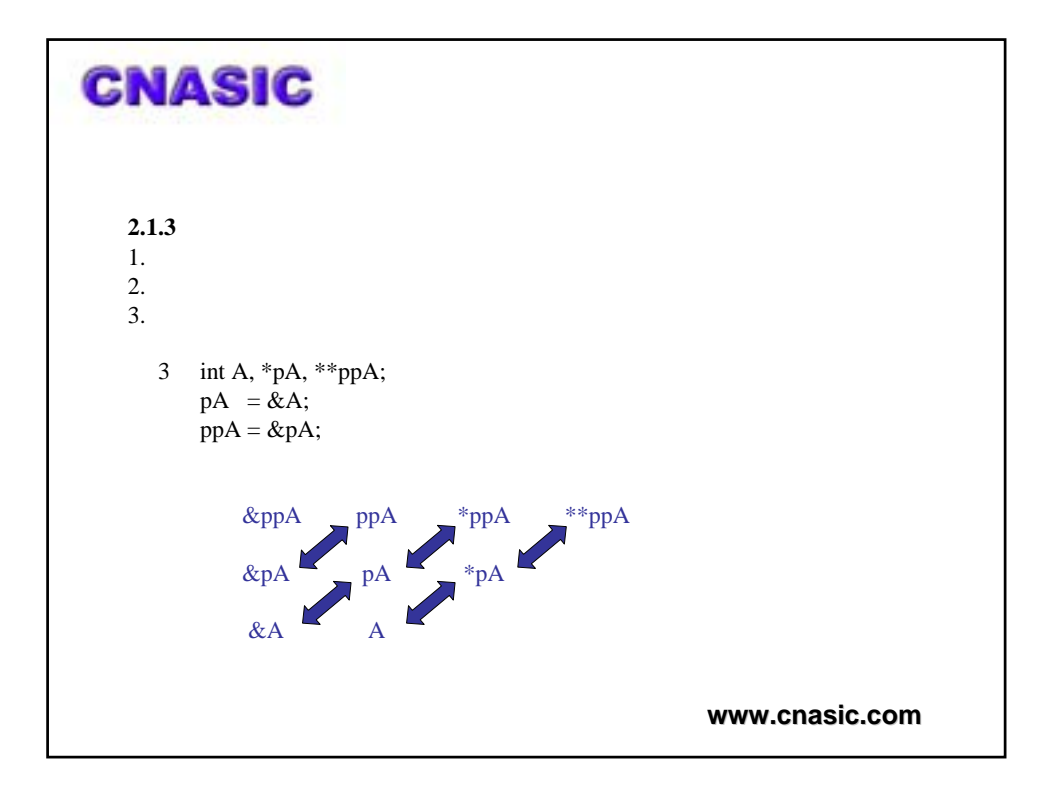

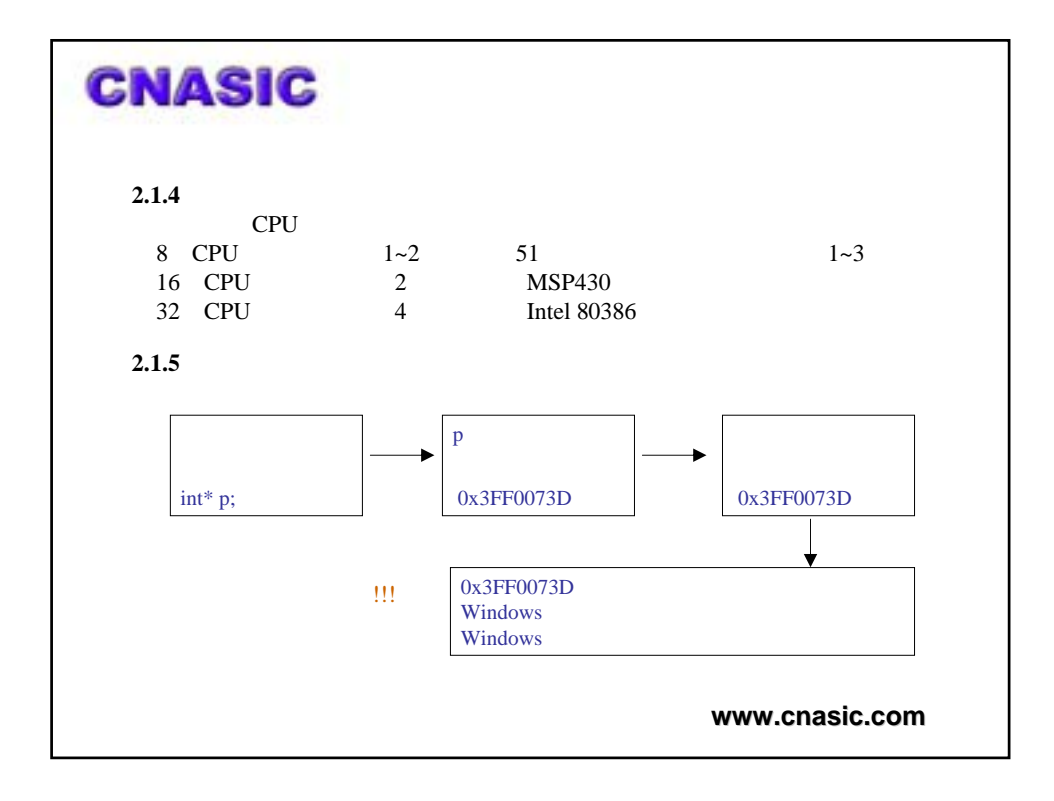

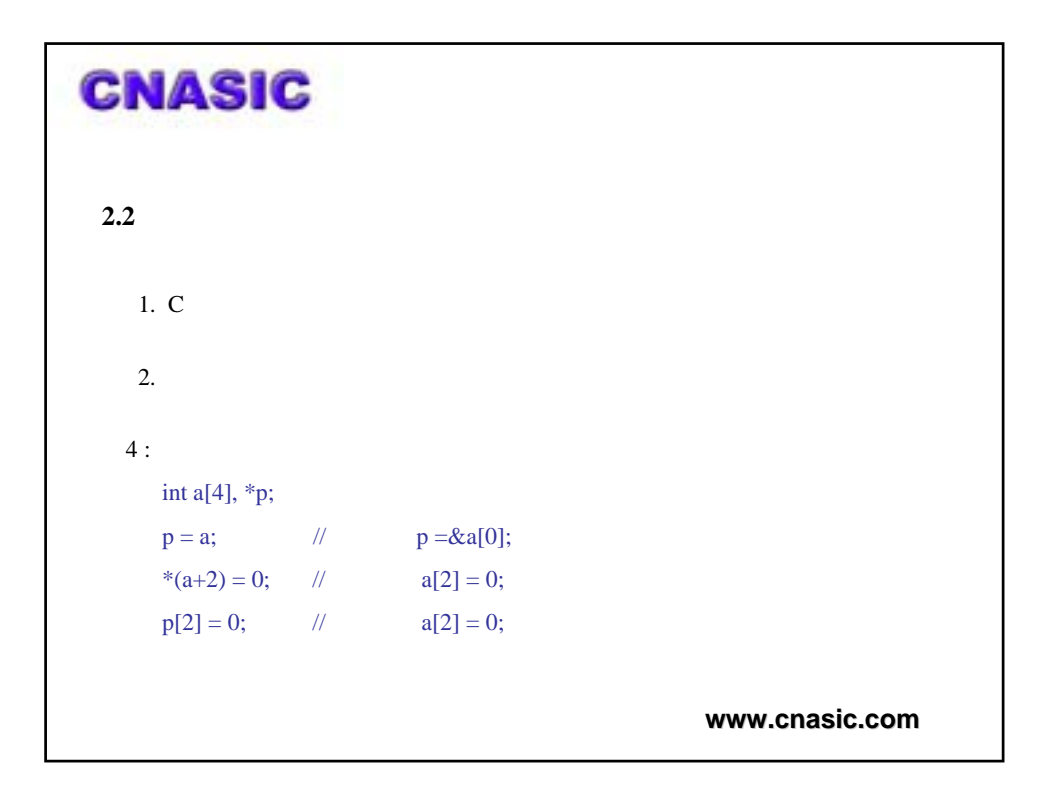

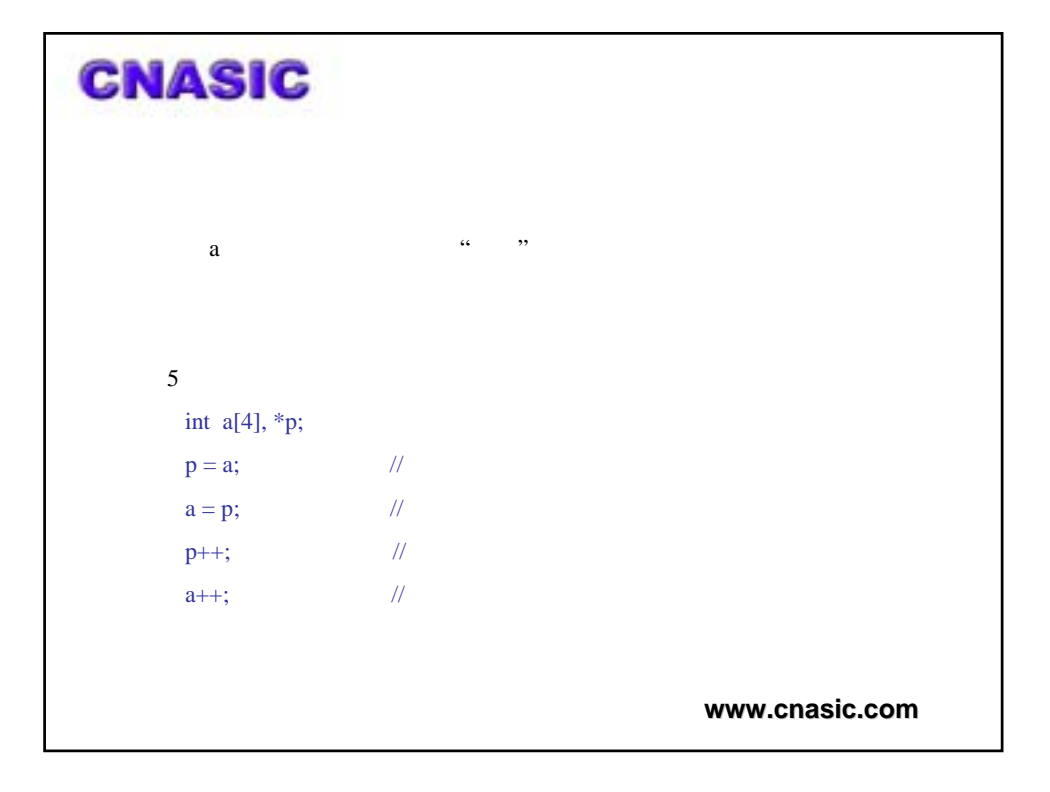

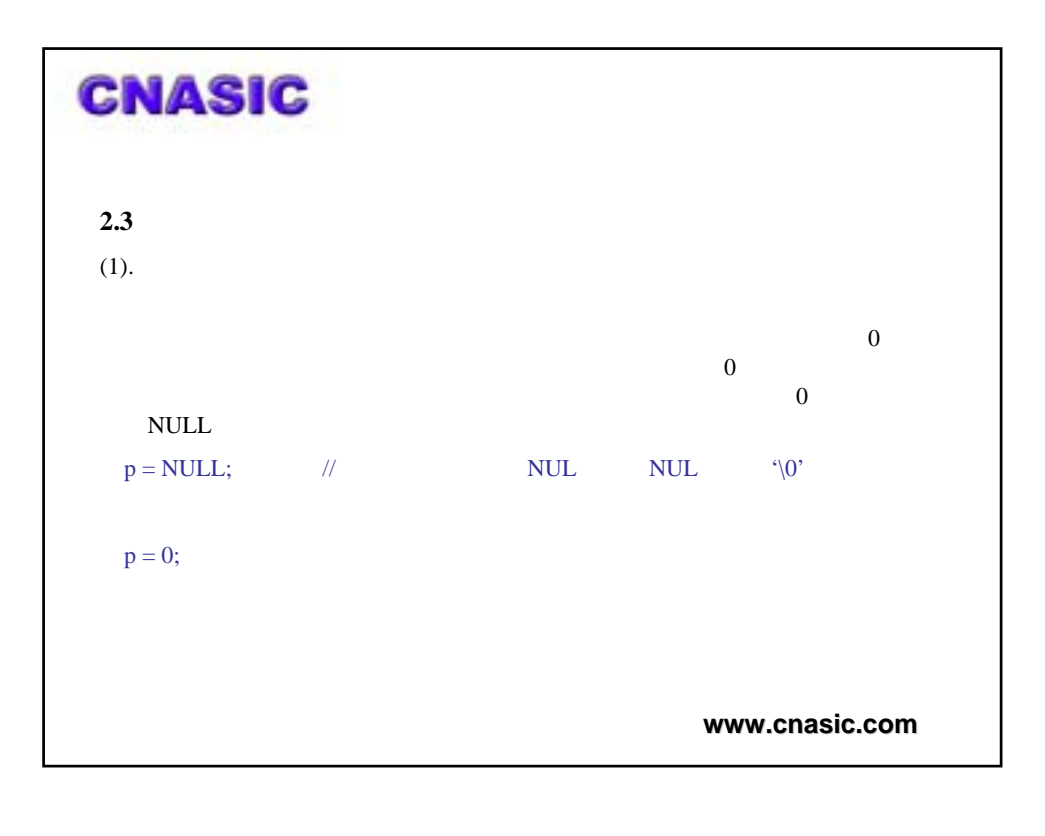

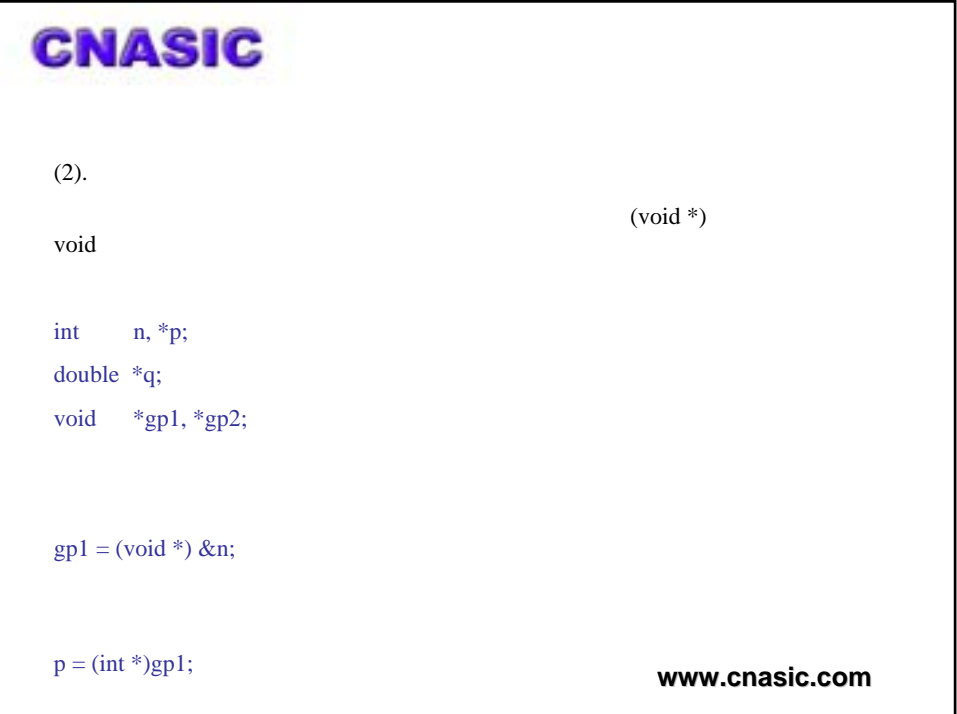

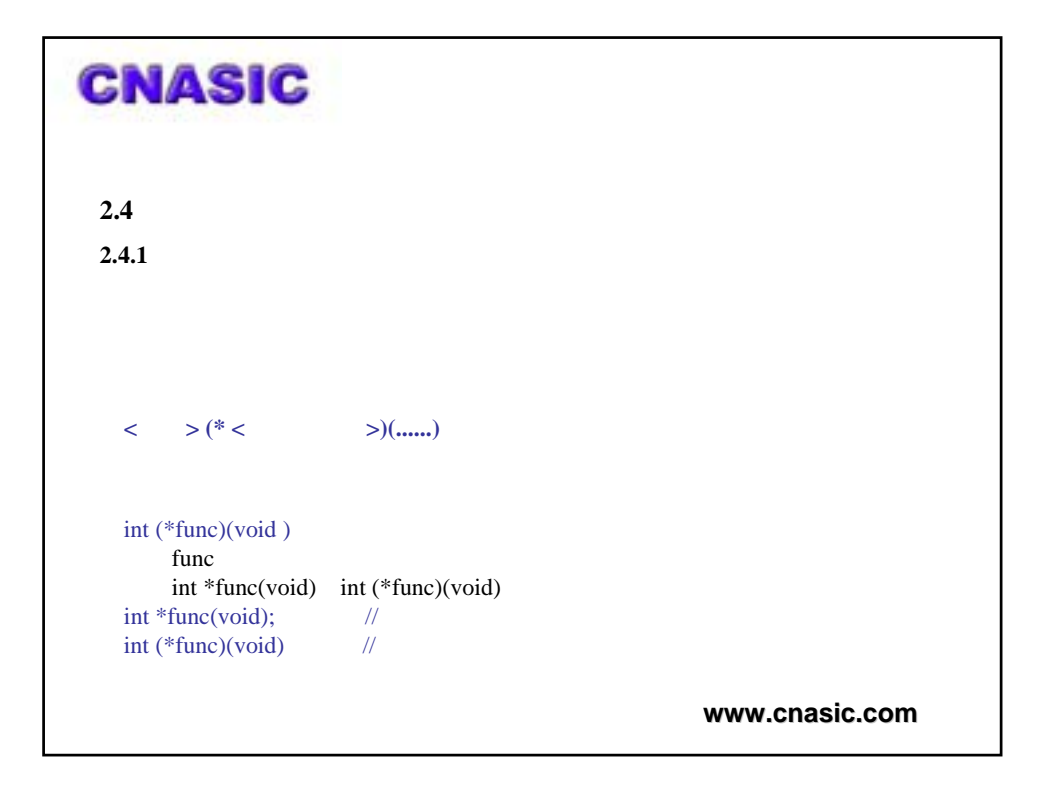

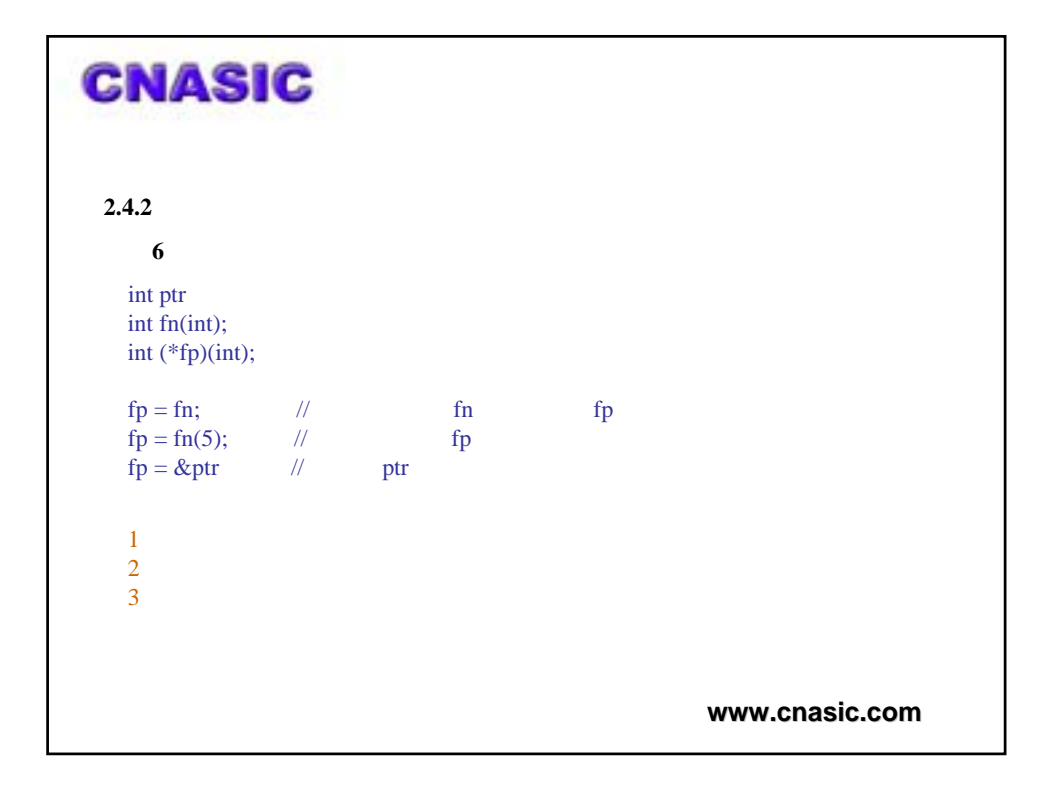

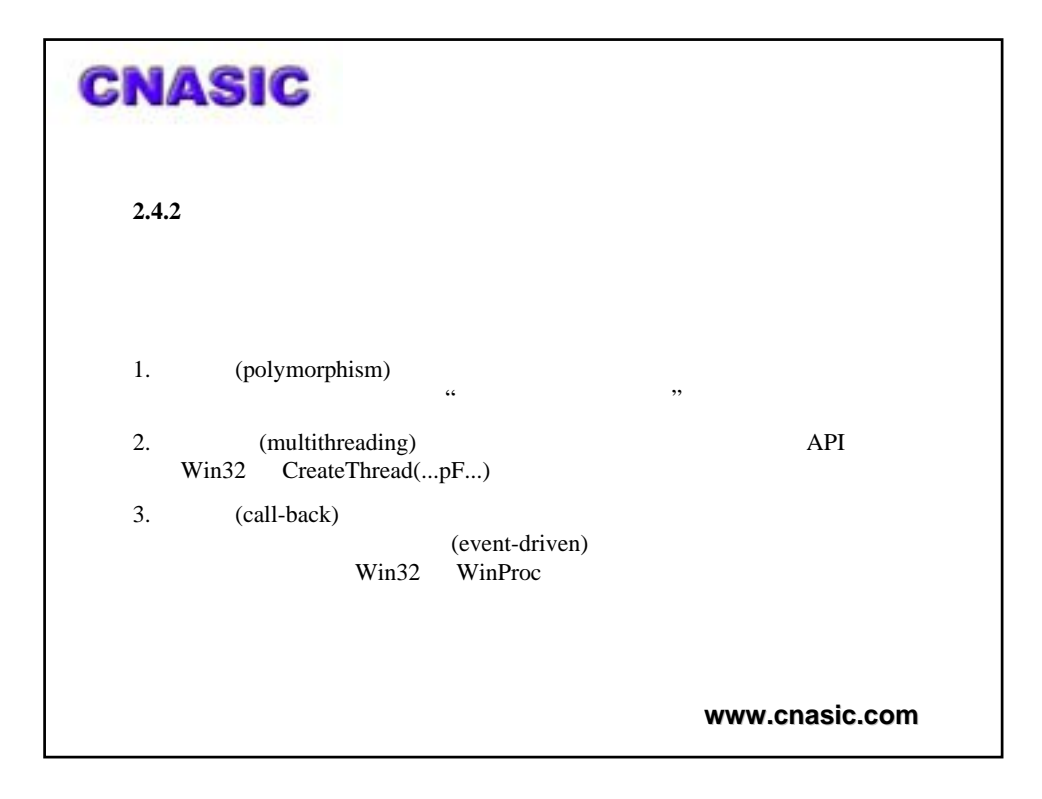

## **CNASIC**

## **2.4.3** 函数指针数组

```
www.cnasic.com
 7switch(oper){
   case ADD:
      resul t=add(op1, op2); break;
   case SUB:
      result=sub(op1,op2); break;
   ... }
the switch state of the same state \sinh and \sinhdouble add(double, double);
   double sub(double, double);
   ...
   double (*oper_func[])(double,double)={add, sub,...};
 2
   result=oper_func[oper](op1,op2);
   oper \blacksquare
```
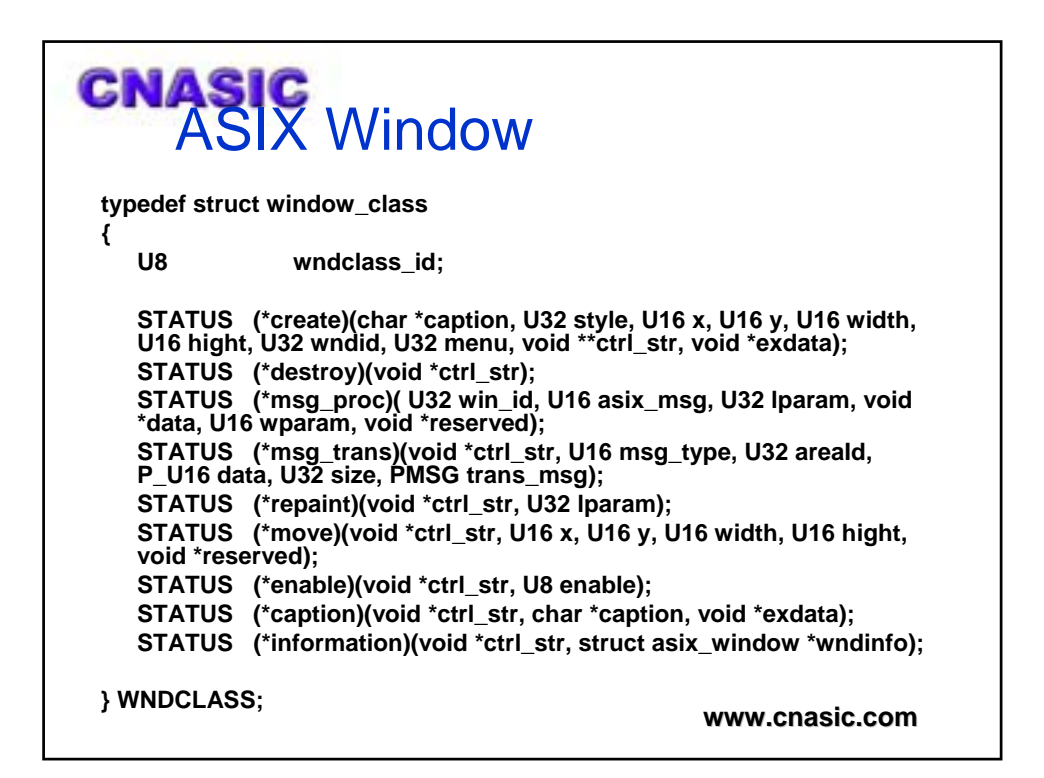

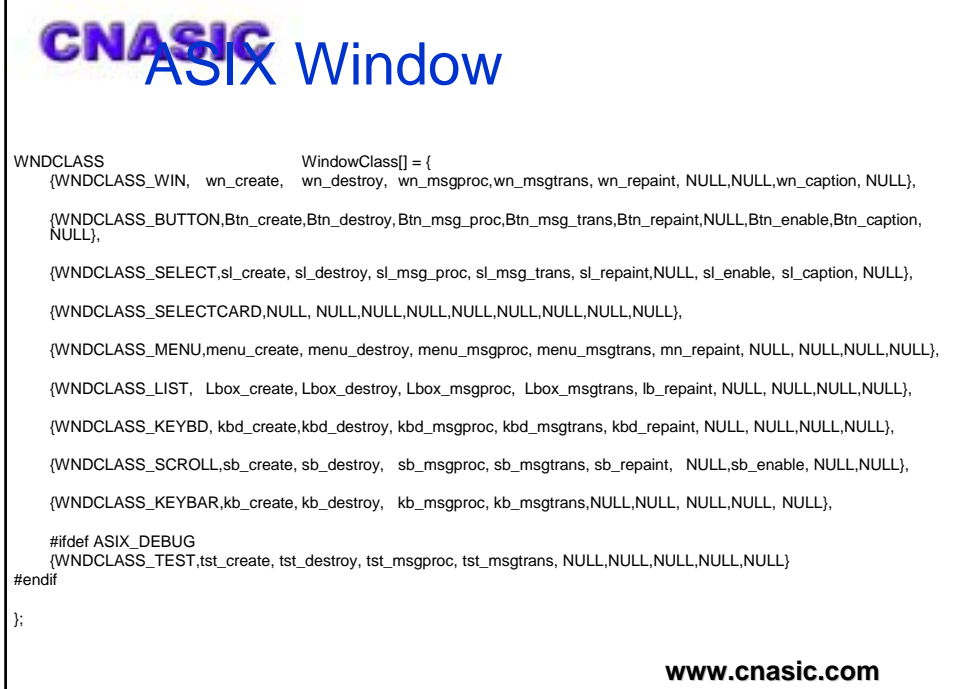

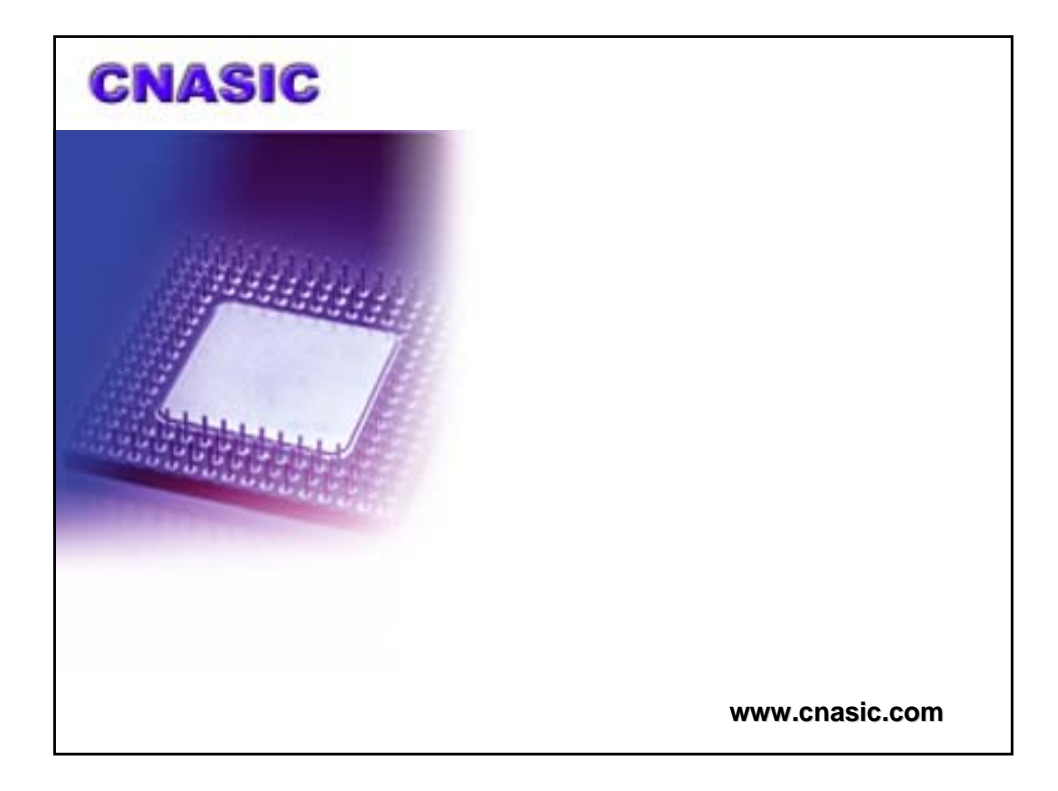

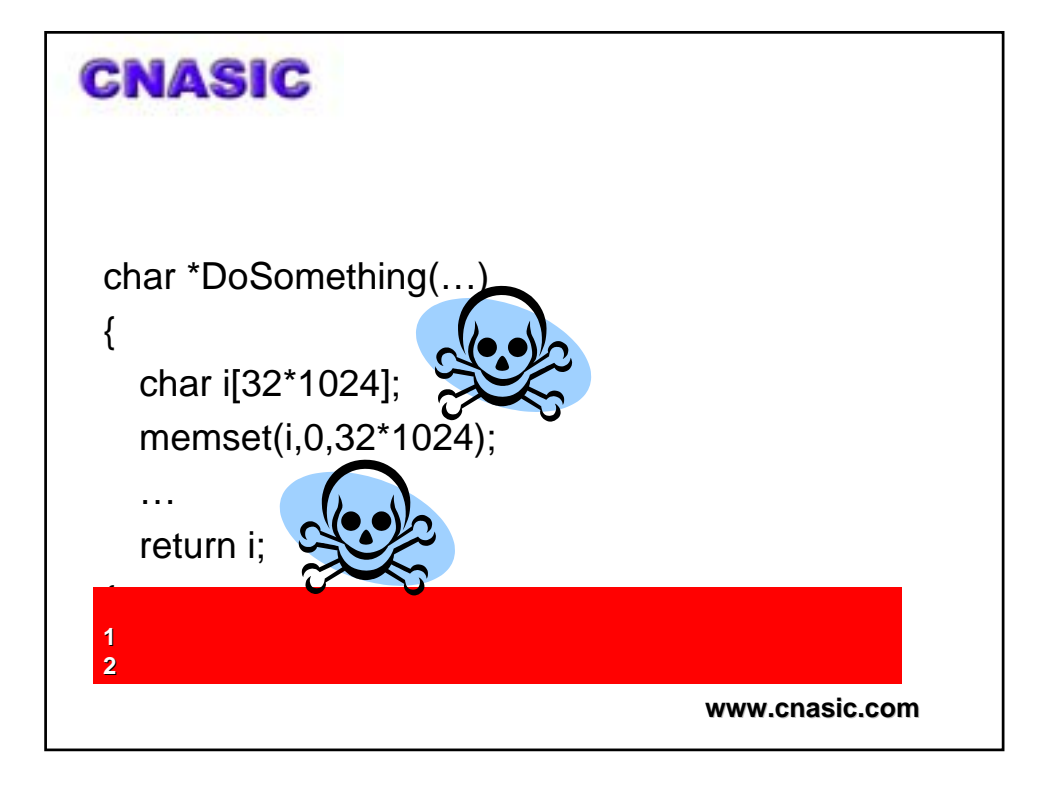

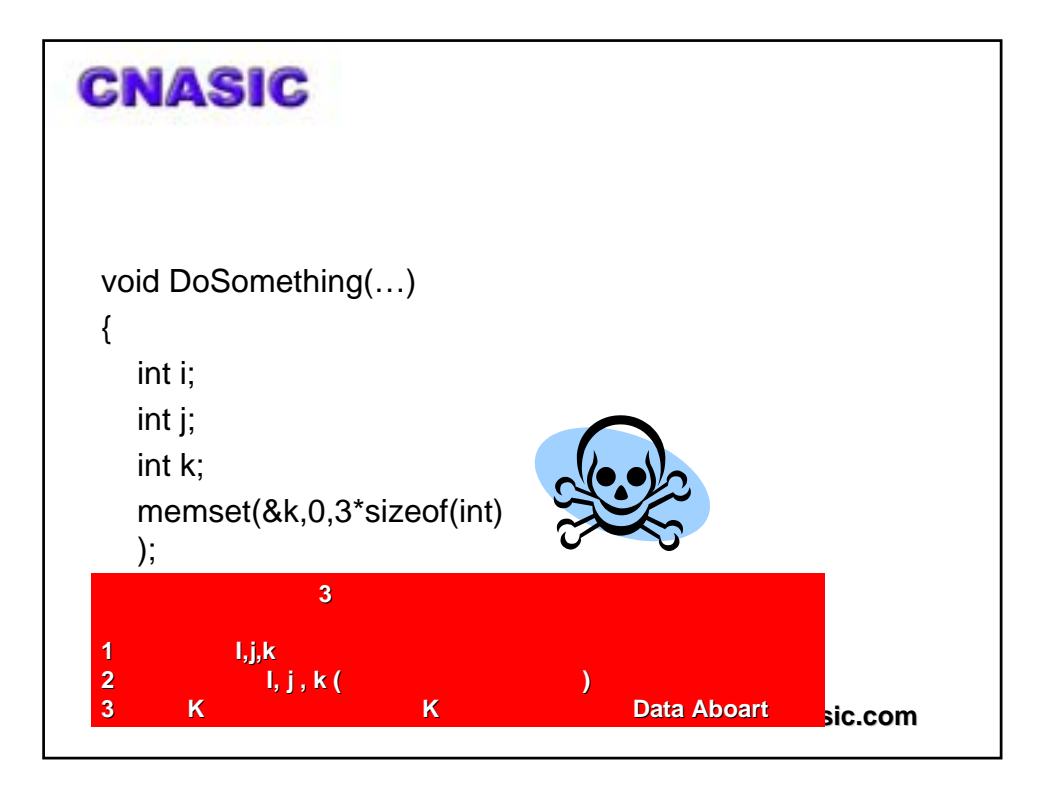

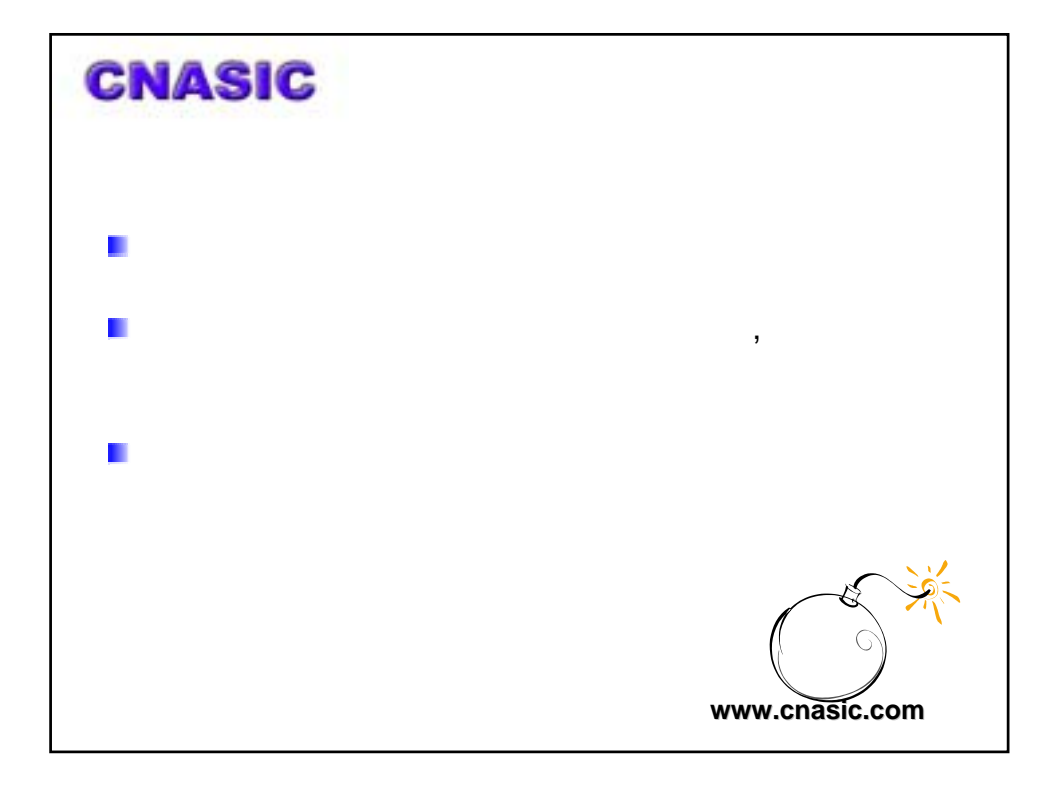

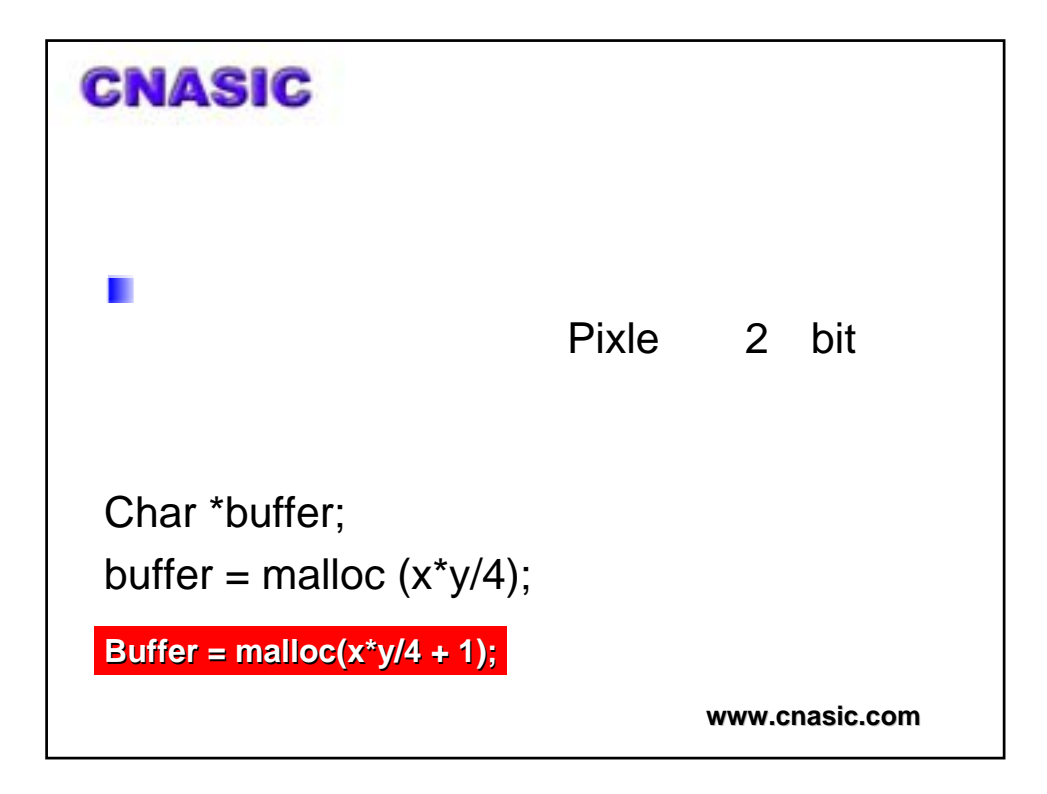

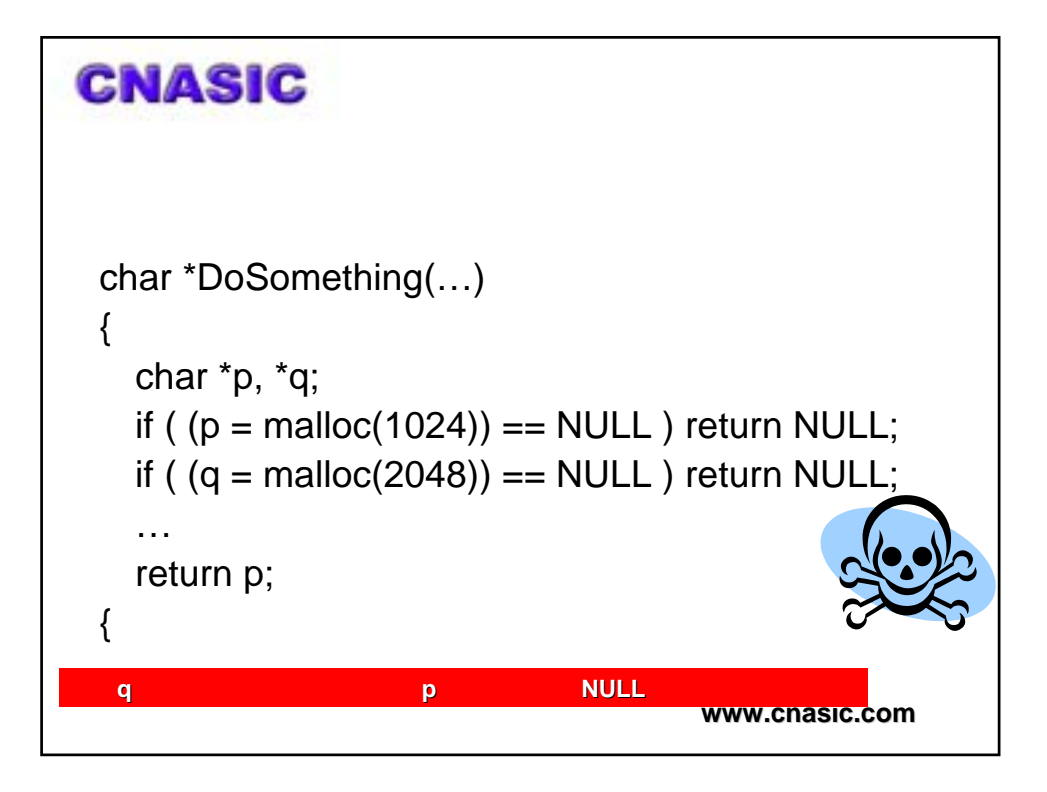

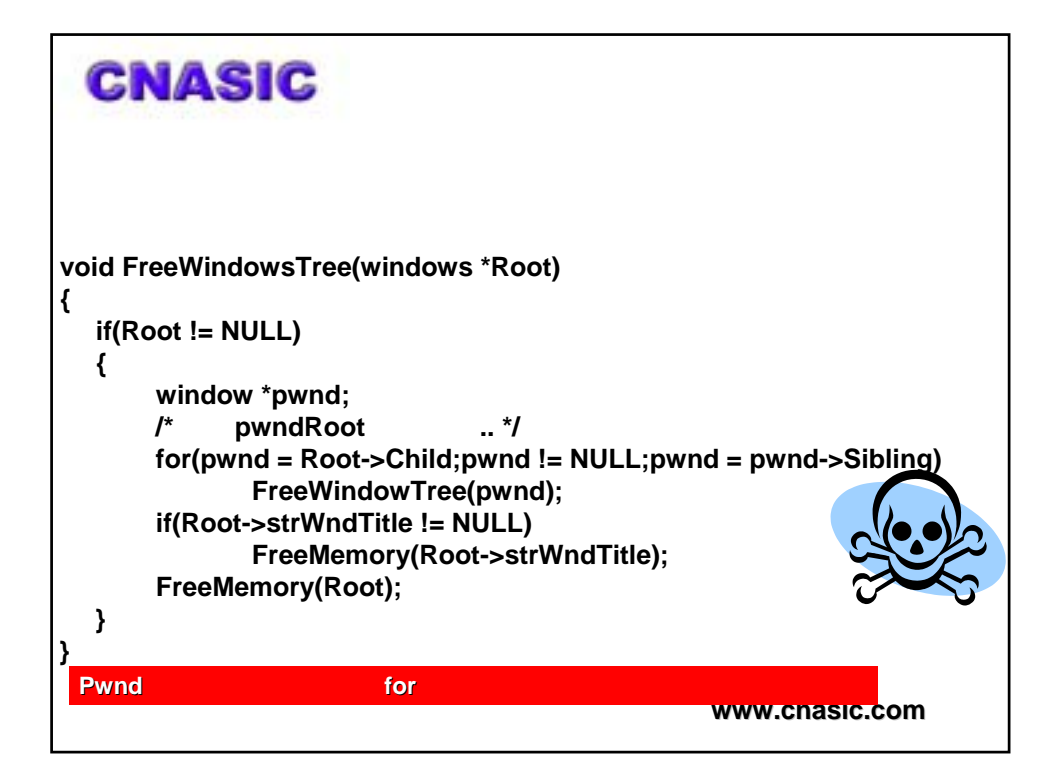

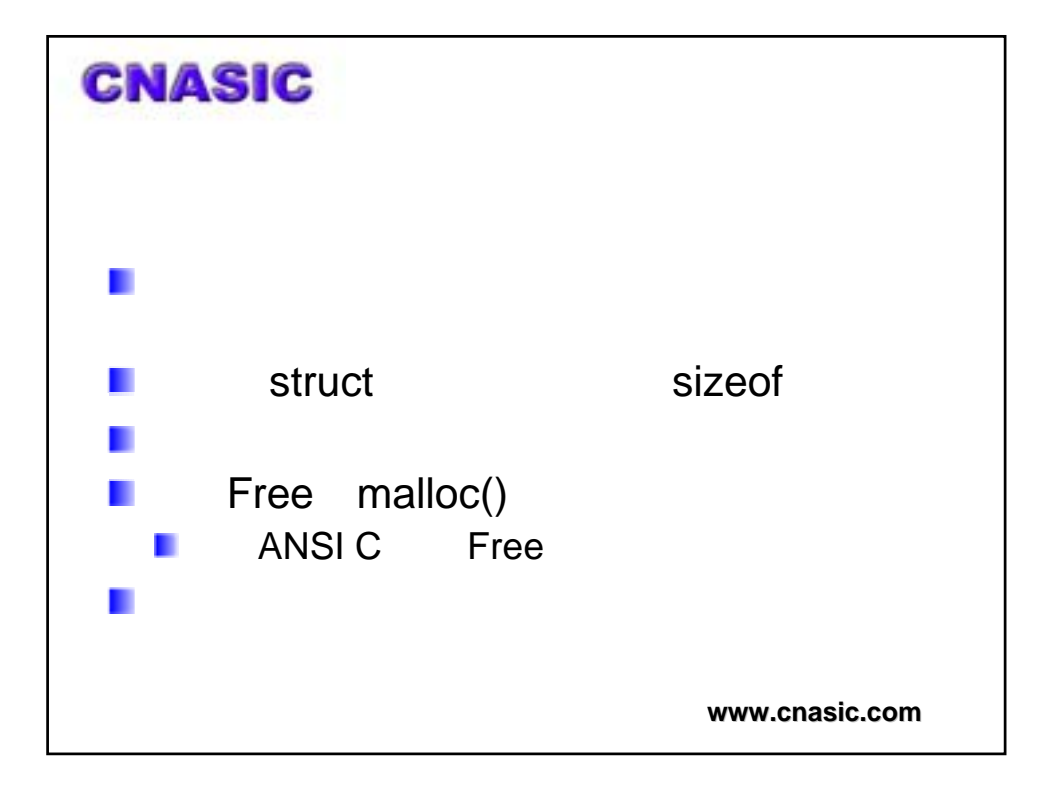

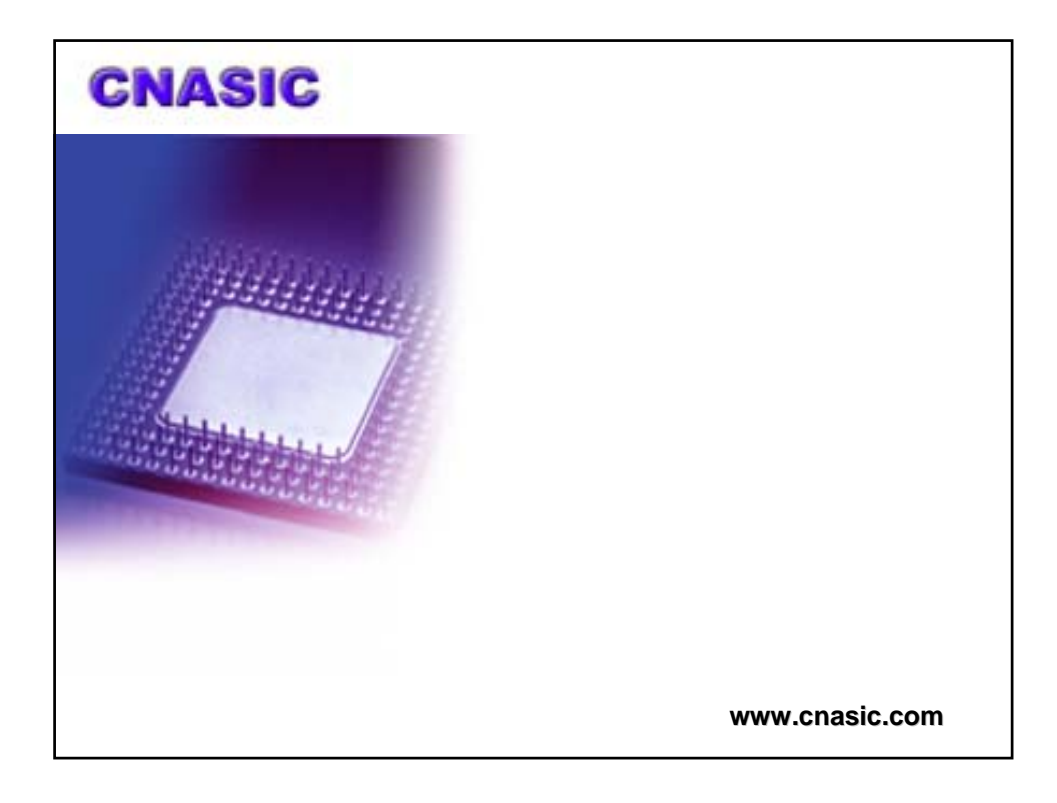

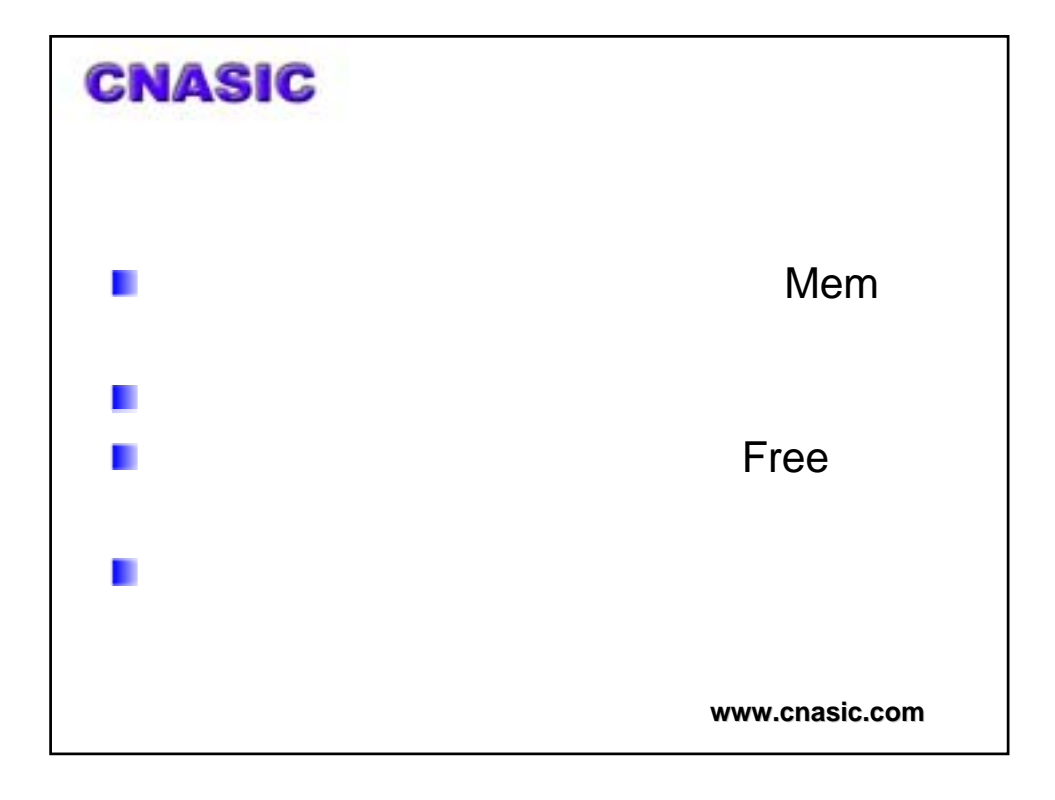

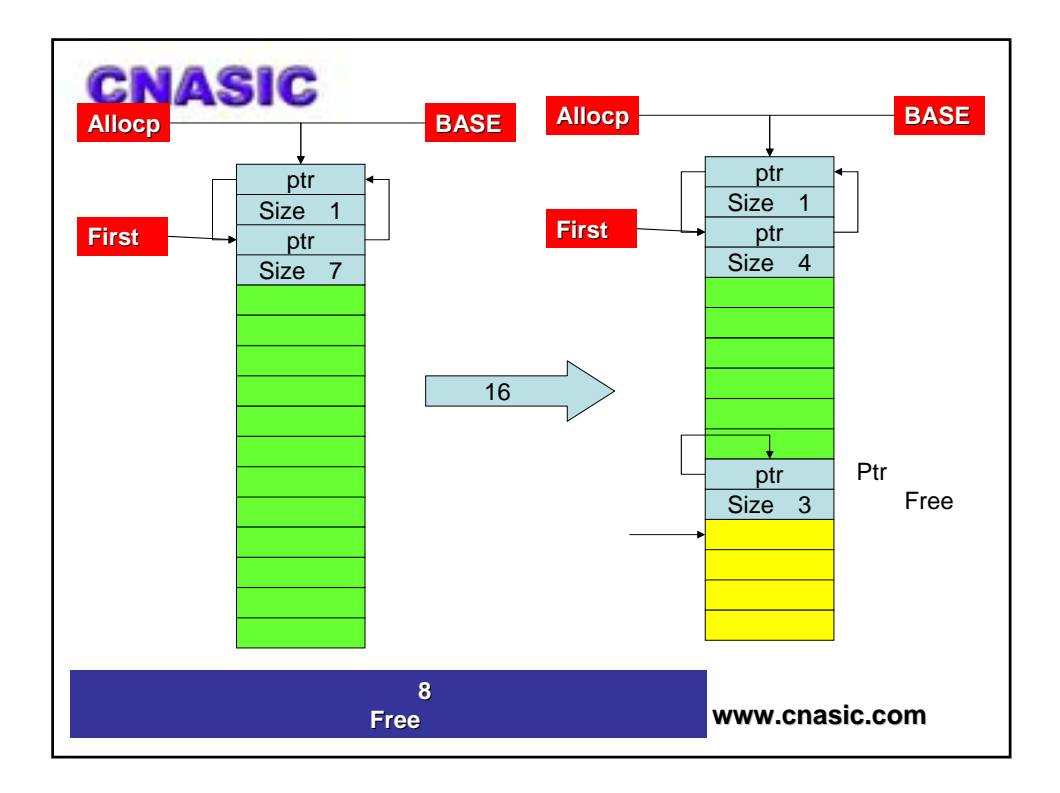

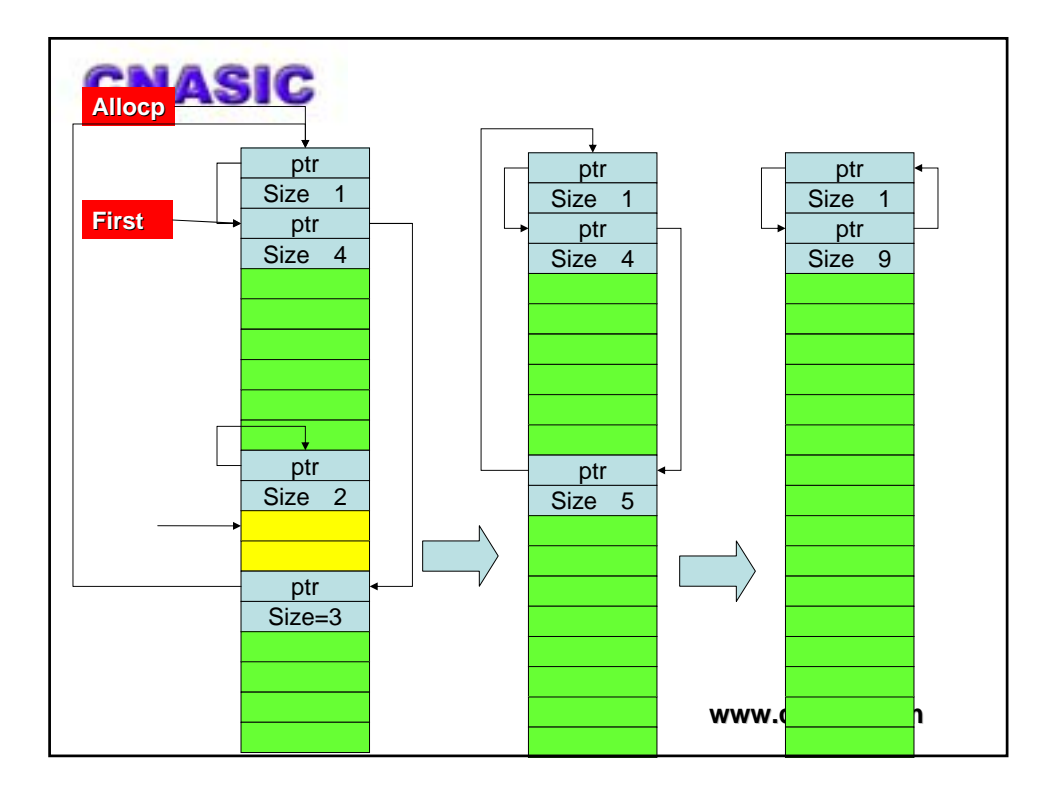

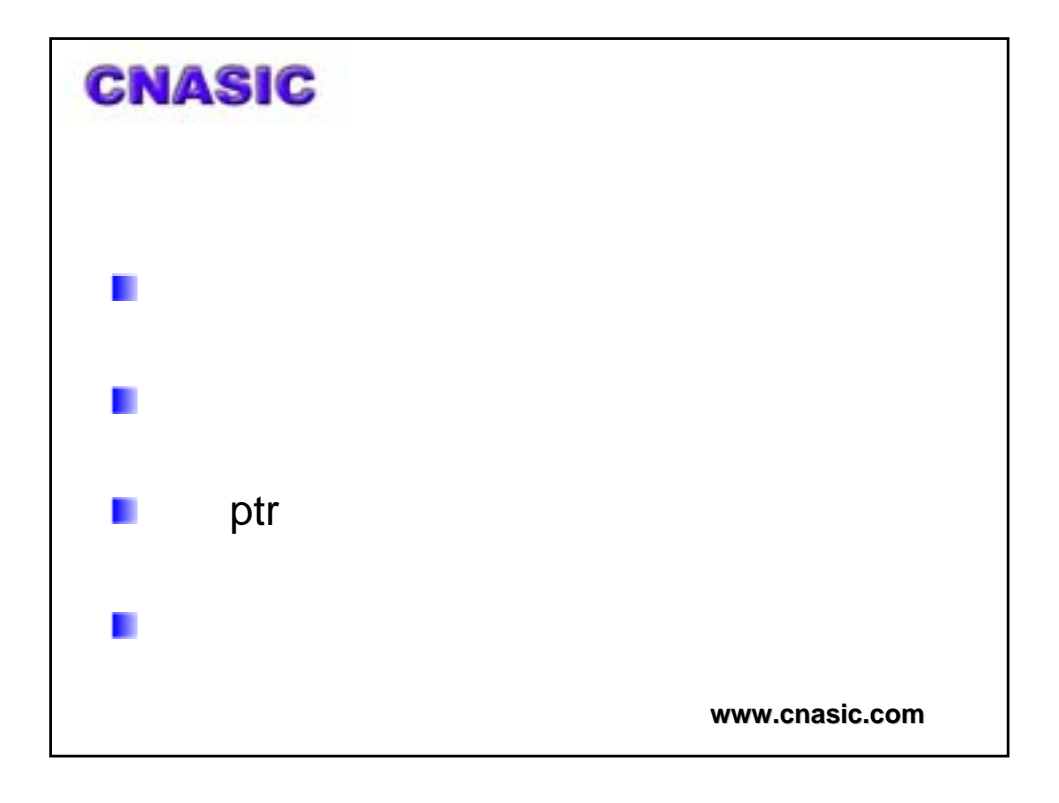

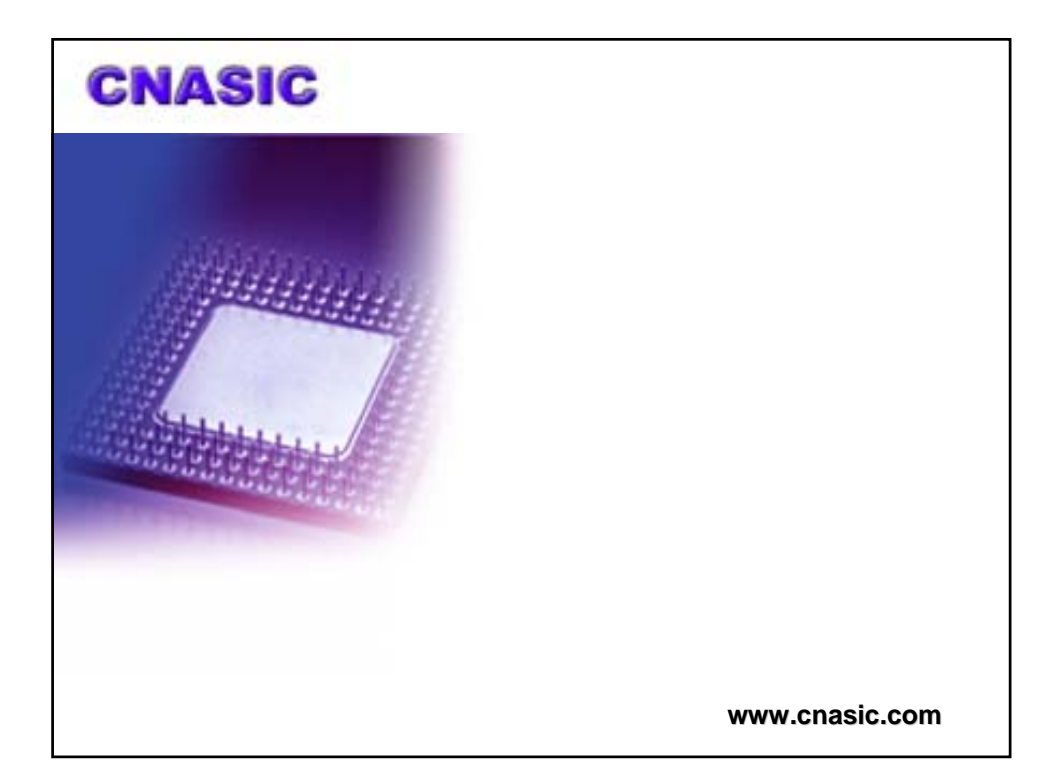

```
CNASIC
union header {
  struct {
     union header *ptr;
     unsigned long size;
  } s;
  char c[8];// For debugging; also ensure size is 8 bytes 
};
typedef union header HEADER;www.cnasic.com
```
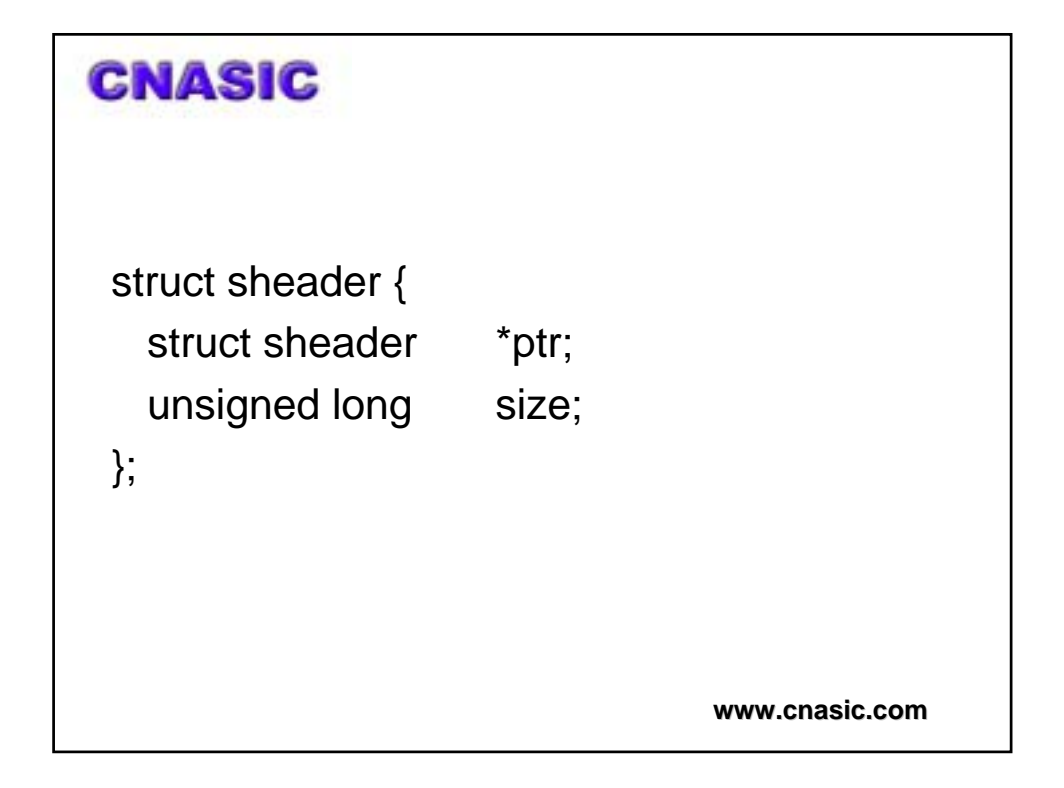

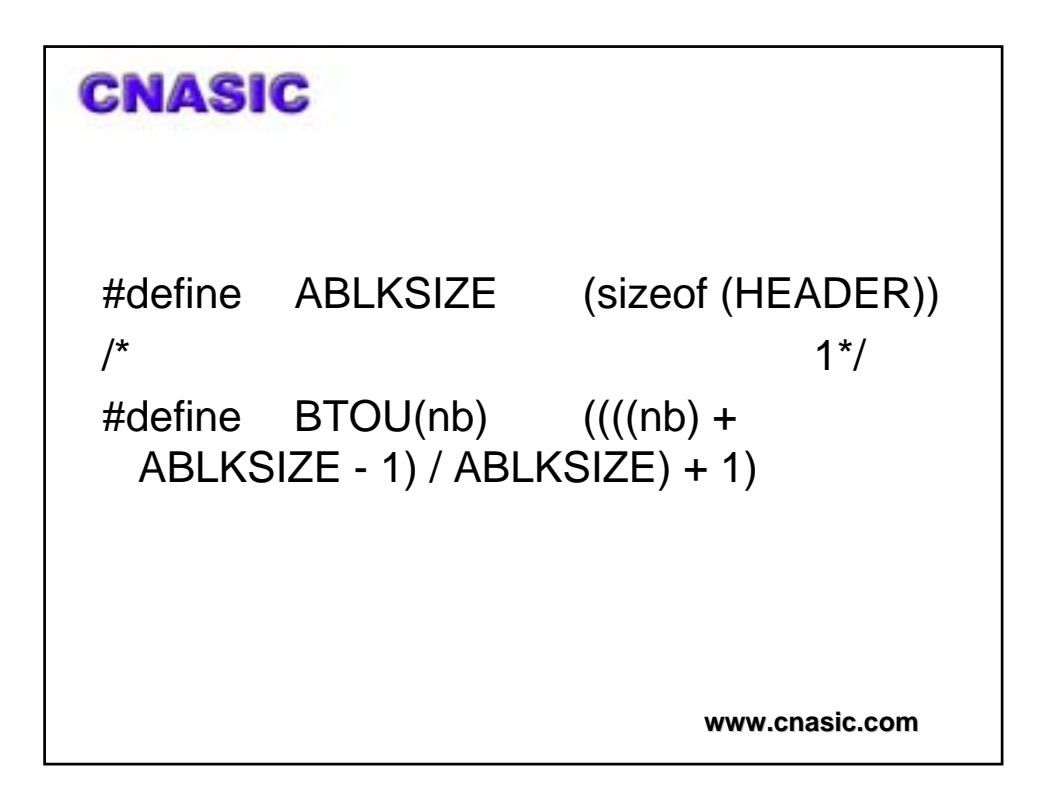

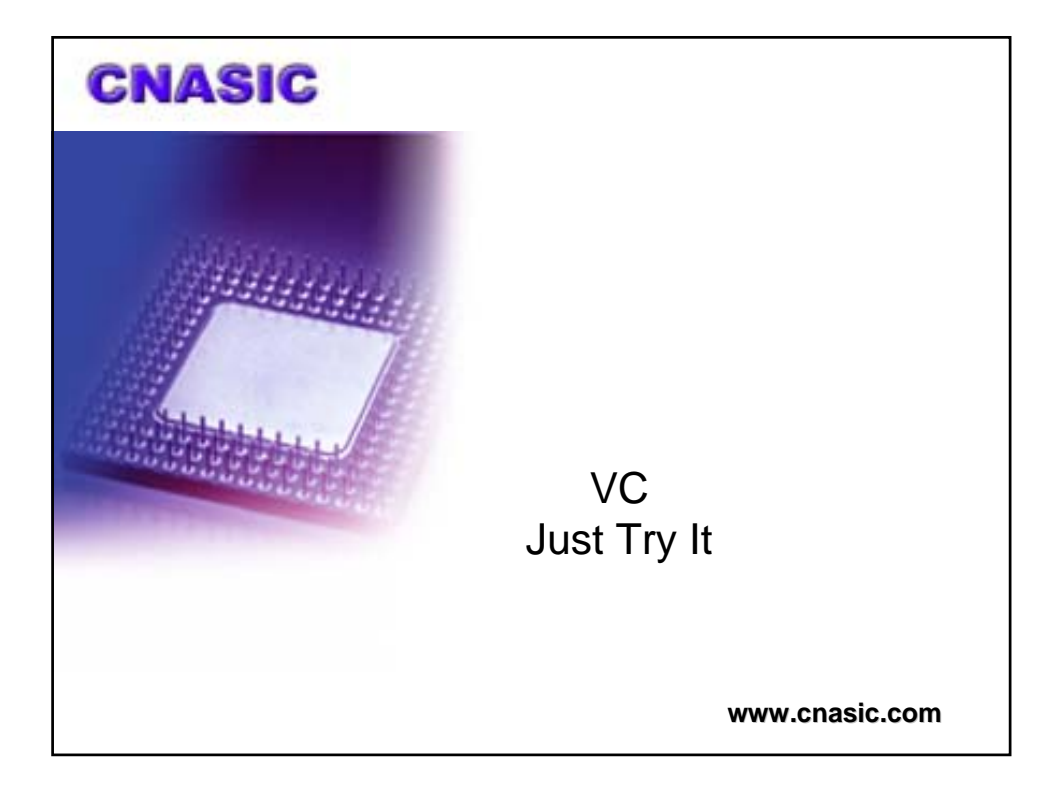